## SAP ABAP table CRM\_MKTPL\_PRTT {External Portal application, descriptions}

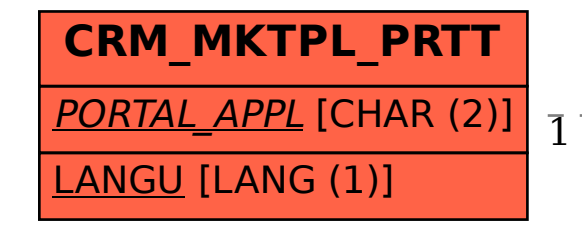

 CRM\_MKTPL\_PRTT-PORTAL\_APPL = CRM\_MKTPL\_PRT-PORTAL\_APPL 1 1..N

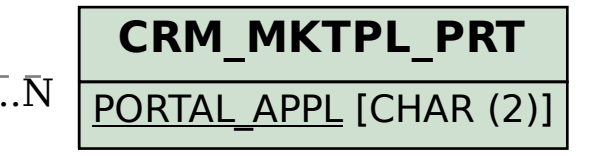